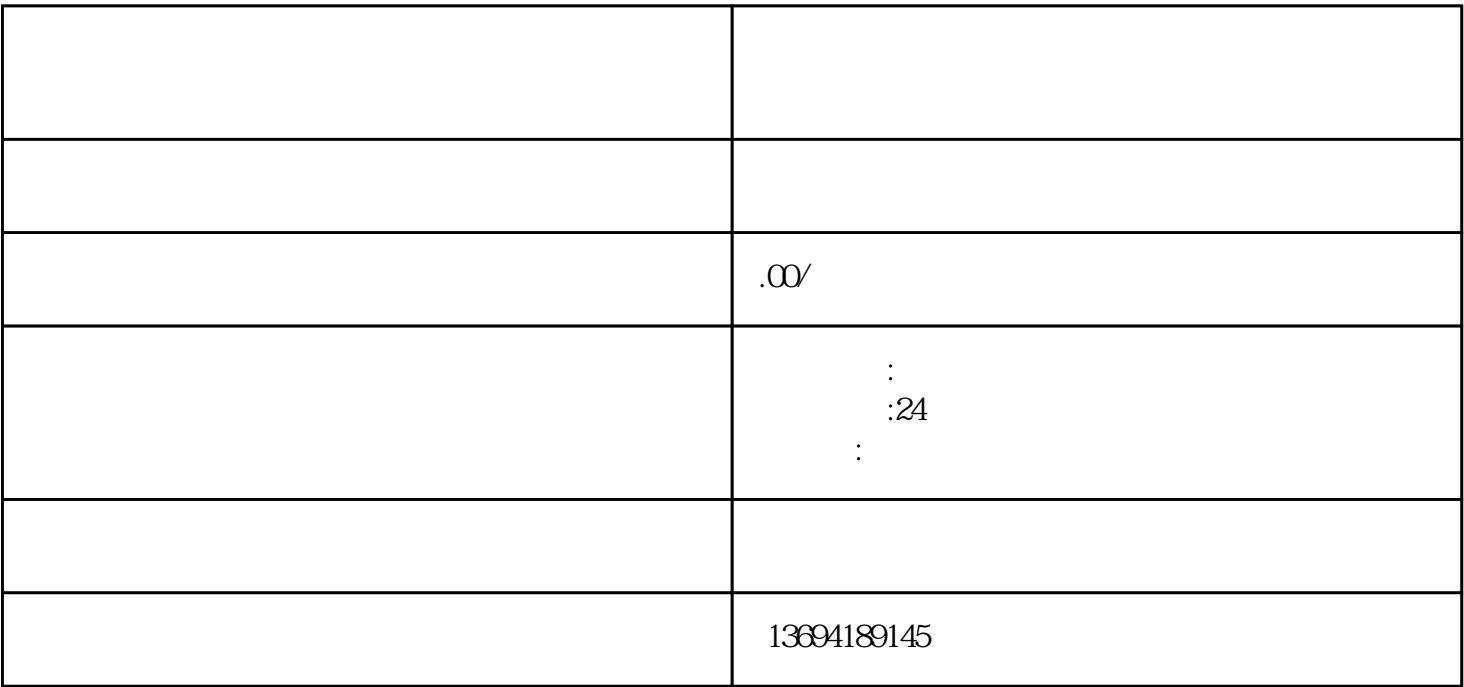

 $\kappa$  , and  $\kappa$  , and  $\kappa$  , and  $\kappa$  is equal to  $\kappa$  and  $\kappa$ 

 $\frac{1}{2}$  and  $\frac{1}{2}$  ,  $\frac{1}{2}$  ,  $\frac$ 

 $24$  $\frac{u}{t}$  , and  $\frac{u}{t}$  , and  $\frac{u}{t}$  , and  $\frac{u}{t}$  , and  $\frac{u}{t}$  , and  $\frac{u}{t}$  , and  $\frac{u}{t}$ 

 $\frac{1}{2}$  and  $\frac{1}{2}$  and  $\frac{1}{2}$  a

 $A$ "  $A$ "  $B$ "  $C$ "

 $\alpha$  and  $\beta$  $\kappa$  , where  $\kappa$ 

 $3 \sim$ 

 $\mu$  , and  $\mu$  , and  $\mu$  , and  $\mu$  and  $\mu$  and  $\mu$ 

 $\frac{a}{R}$  we can define the set of  $\frac{a}{R}$  $\mu$  $\alpha$  and  $\alpha$  and  $\alpha$  and  $\alpha$  and  $\alpha$  $\alpha$  $,$ 

 $"$ 

 $\ddot{a}$ 

 $2<sub>l</sub>$ 

 $\frac{1}{2}$   $\frac{1}{2}$   $\frac{1}{2}$ 

 $\mu$